**Career for the Future Academy**  สถาบันพัฒนาบุคลากรแห่งอนาคต 73/1 อาคารสำนักงานพัฒนาวิทยาศาสตร์และเทคโนโลยีแห่งชาติ (สวทช.) ชั้น 6 ถนนพระรามที่ 6 แขวงทุ่งพญาไท เขตราชเทวี กรุงเทพฯ 10400 โทรศัพท์0 2644 8150 โทรสาร 0 2644 8110 www.career4future.com

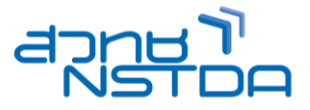

# **Developing API GateWay with Node.js using Express Gateway JAV076**

#### **หลักการและเหตุผล:**

ี การพัฒนาโปรแกรมในรูปแบบ API มีจำนวนมาก มีการเรียกใช้งานที่ซ้ำซ้อนทำให้เกิดความย่งยากในการบริหาร ี จัดการ ซึ่งการนำ API Gateway มาเสริมเพื่อให้เป็นส่วนที่คอยควบคุมดูแลการเรียกใช้งาน API ทั้งหมดอีกระดับหนึ่ง ซึ่ง จะทำให้บริหารจัดการการเรียกใช้งาน API ได้อย่างประสิทธิภาพมากยิ่งขึ้น การใช้งานจำเป็นต้องมีการออกแบบ Gateway ้ เพื่อเกิดประสิทธิภาพมากที่สุด

#### **วัตถุประสงค์:**

- เรียนรู้การเขียนโปรแกรมสร้าง API Gateway
- เรียนรู้แนวคิดการออบแบบ API Gateway

### **หลกัสูตรนเี้หมาะส าหรบั :**

- Programmer
- นักวิเคราะห์ระบบ
- ผู้ที่สนใจทั่วไป

#### **ความรพู้ นื้ ฐาน:**

- มีความรู้ด้านการเขียนโปรแกรมภาษา JavaScript
- มีความรู้ความสนใจการจัดการโปรแกรมที่เขียน

# **เนอื้ หาหลกัสูตร:**

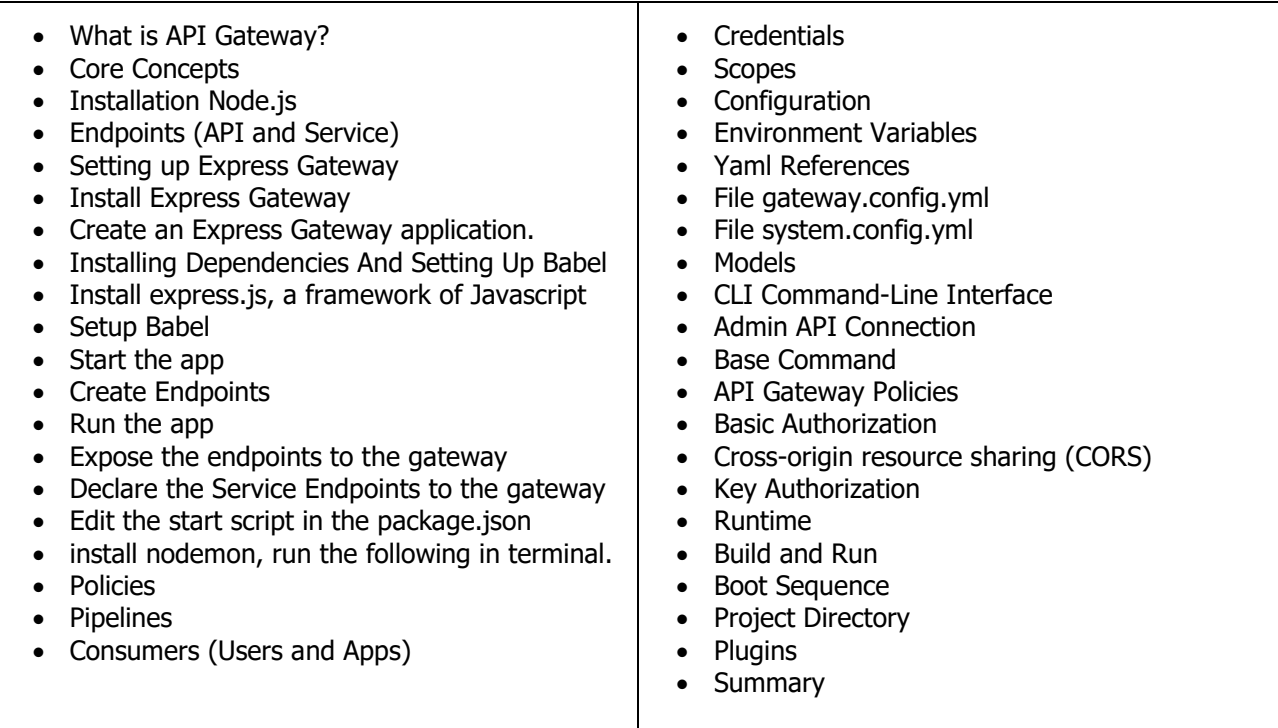

#### **Career for the Future Academy**  สถาบันพัฒนาบุคลากรแห่งอนาคต 73/1 อาคารสำนักงานพัฒนาวิทยาศาสตร์และเทคโนโลยีแห่งชาติ (สวทช.) ชั้น 6 ถนนพระรามที่ 6 แขวงทุ่งพญาไท เขตราชเทวี กรุงเทพฯ 10400 โทรศัพท์0 2644 8150 โทรสาร 0 2644 8110 www.career4future.com

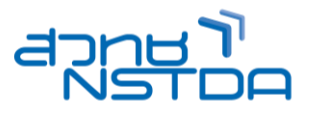

# **วิทยากร**: **อาจารย์วเิชยี ร ยงรตันกจิ**

- วิทยากรรับเชญิ สถาบันพัฒนาบุคลากรแห่งอนาคต
- Microsoft Certified Professional (MCP)

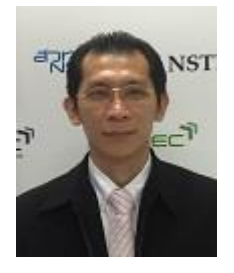

**จ านวนชว่ัโมงในการฝึกอบรม:** 3 วัน (18 ชั่วโมง) **ชว่ งเวลาฝึกอบรม:** 9.00 - 16.00 น. **ก าหนดการอบรม:** ตามตารางปฏิทินอบรมประจ าปี https://www.career4future.com/trainingprogram **ค่าลงทะเบียนอบรม:**

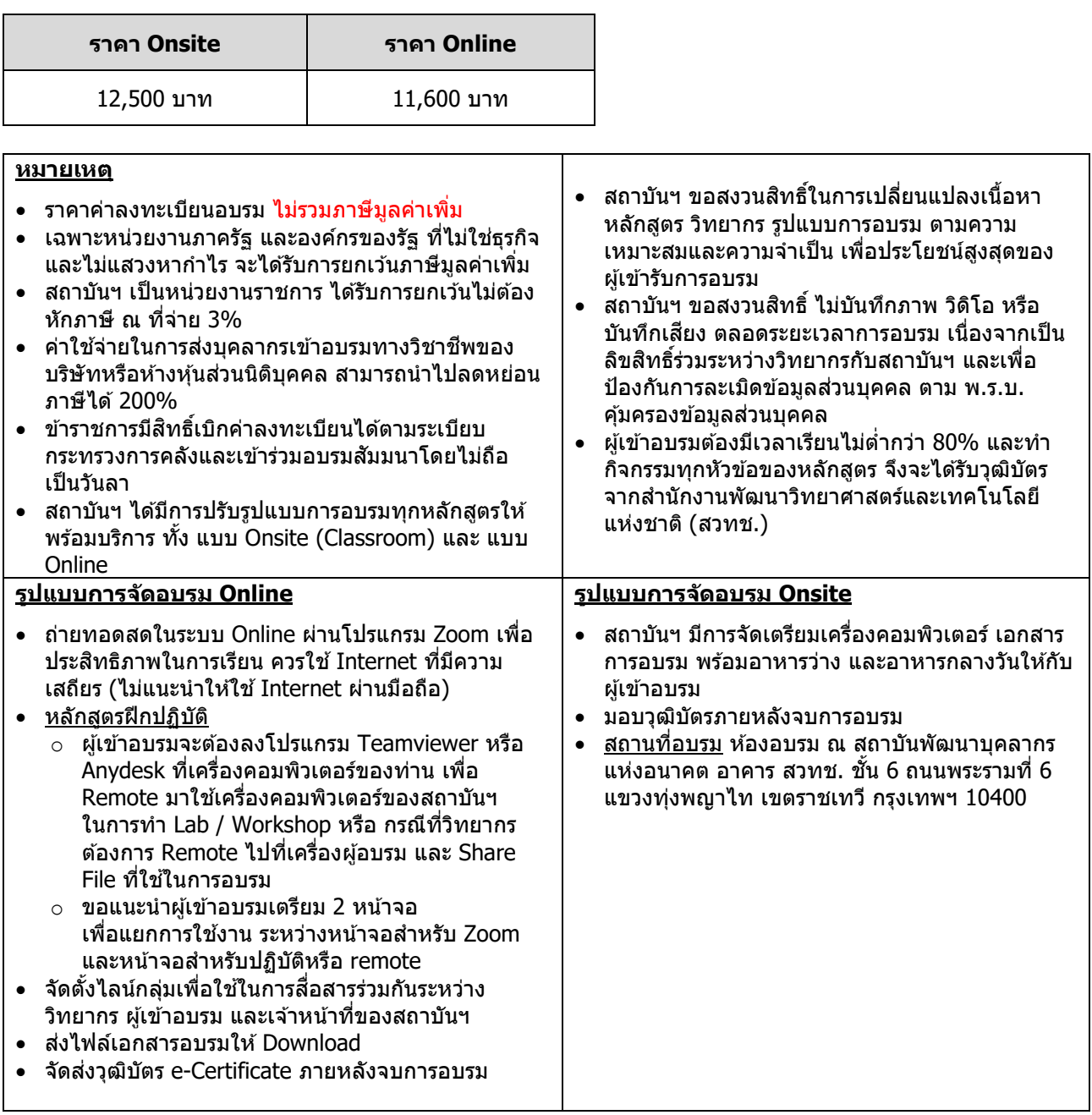

# **Career for the Future Academy**

สถาบันพัฒนาบุคลากรแห่งอนาคต 73/1 อาคารสำนักงานพัฒนาวิทยาศาสตร์และเทคโนโลยีแห่งชาติ (สวทช.) ชั้น 6 ถนนพระรามที่ 6 แขวงทุ่งพญาไท เขตราชเทวี กรุงเทพฯ 10400 โทรศัพท์0 2644 8150 โทรสาร 0 2644 8110 www.career4future.com

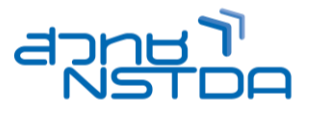

## **ติดต่อสอบถามรายละเอียด**

สถาบันพัฒนาบุคลากรแห่งอนาคต (Career for the Future Academy)  $73/1$  อาคารสำนักงานพัฒนาวิทยาศาสตร์และเทคโนโลยีแห่งชาติ (สวทช.) ชั้น 6 ถนนพระรามที่ 6 แขวงทุ่งพญาไท เขตราชเทวี กรุงเทพฯ 10400 โทรศัพท์0 2644 8150 ต่อ 81886-7 โทรสาร 0 2644 8150 E-mail: trianing@nstda.or.th [www.career4future.com](http://www.career4future.com/)